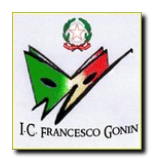

**ISTITUTO COMPRENSIVO "FRANCESCO GONIN"** Via Don Pogolotto, 45–10094 Giaveno (TO) - Telefono 011-9376250 PEO: TOIC87000N@pec.istruzione.it PEC:TOIC87000N@istruzione.it C.M. TOIC87000N C.F. 95579630013 www.icgonin.gov.it

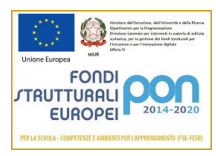

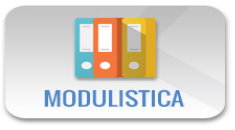

## Istruzioni per l'utilizzo della modulistica dell'istituto

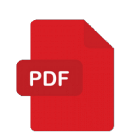

Per un corretto uso della modulistica (lettura e compilazione) occorre disporre di un software per la lettura dei file in formato **PDF** come **Adobe Acrobat Reader DC** scaricabile gratuitamente al seguente indirizzo[:https://get.adobe.com/it/reader/](https://get.adobe.com/it/reader/)

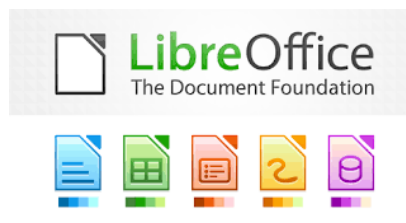

I moduli sono leggibili e compilabili anche in formato .dot utilizzando la *suite OpenSource* **Libre Office** [\(https://it.libreoffice.org/\)](https://it.libreoffice.org/) o Open Office [\(https://www.openoffice.org/it/\)](https://www.openoffice.org/it/)

Dopo avere **SCARICATO** sul proprio PC il modulo da compilare occorre **APRIRLO** per la **COMPILAZIONE** con uno dei software sopra indicati -non sempre infatti la compilazione è possibile all'interno del browser (Firefox, Chrome, Internet Explorer, Safari ecc..)che si sta utilizzando per visitare il sito della scuola.

Una volta compilato il modulo occorre salvarlo sul proprio PC ed inviarlo tramite e-mail al seguente indirizzo di posta: [TOIC87000N@istruzione.it](mailto:TOIC87000N@istruzione.it)

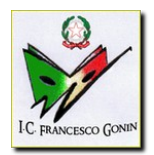

## **ISTITUTO COMPRENSIVO "FRANCESCO GONIN"**

Via Don Pogolotto, 45–10094 Giaveno (TO) - Telefono 011-9376250 PEO: TOIC87000N@pec.istruzione.it PEC:TOIC87000N@istruzione.it C.M. TOIC87000N C.F. 95579630013 www.icgonin.gov.it

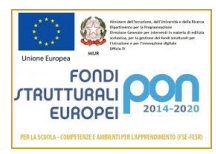